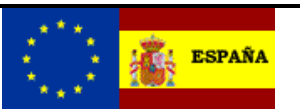

# *Aspectos Generales del documento de acompañamiento para movimientos internos*

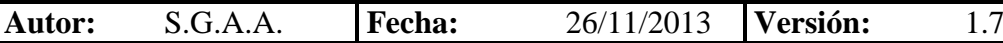

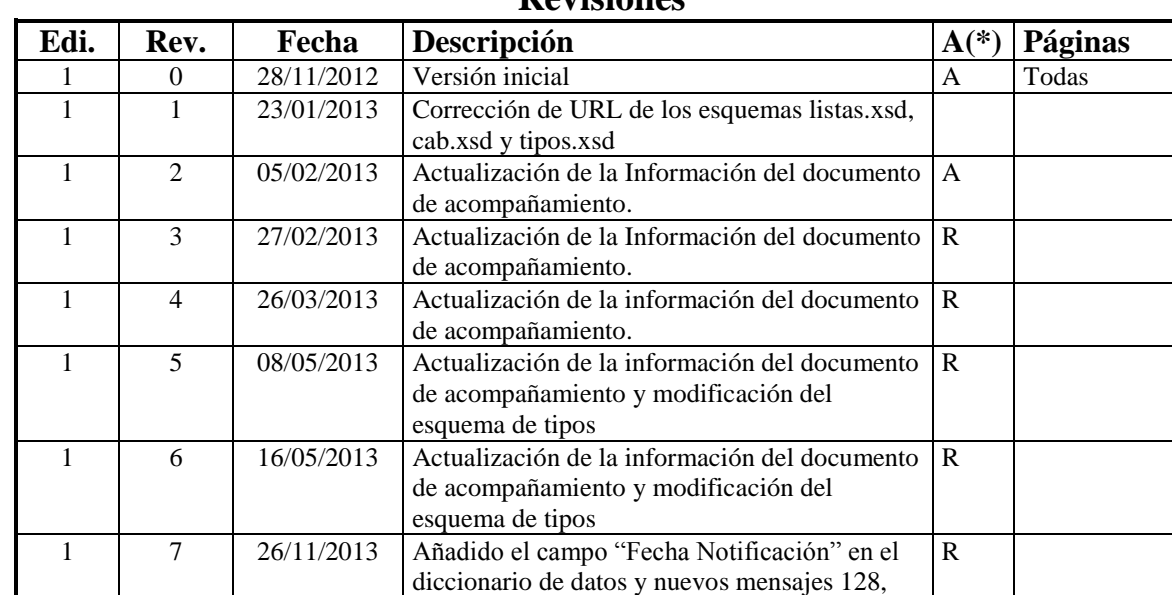

#### **Revisiones**

**(\*) Acción: A= Añadir; R= Reemplazar**

108 y 109

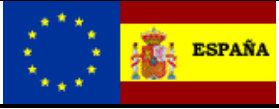

### **Índice:**

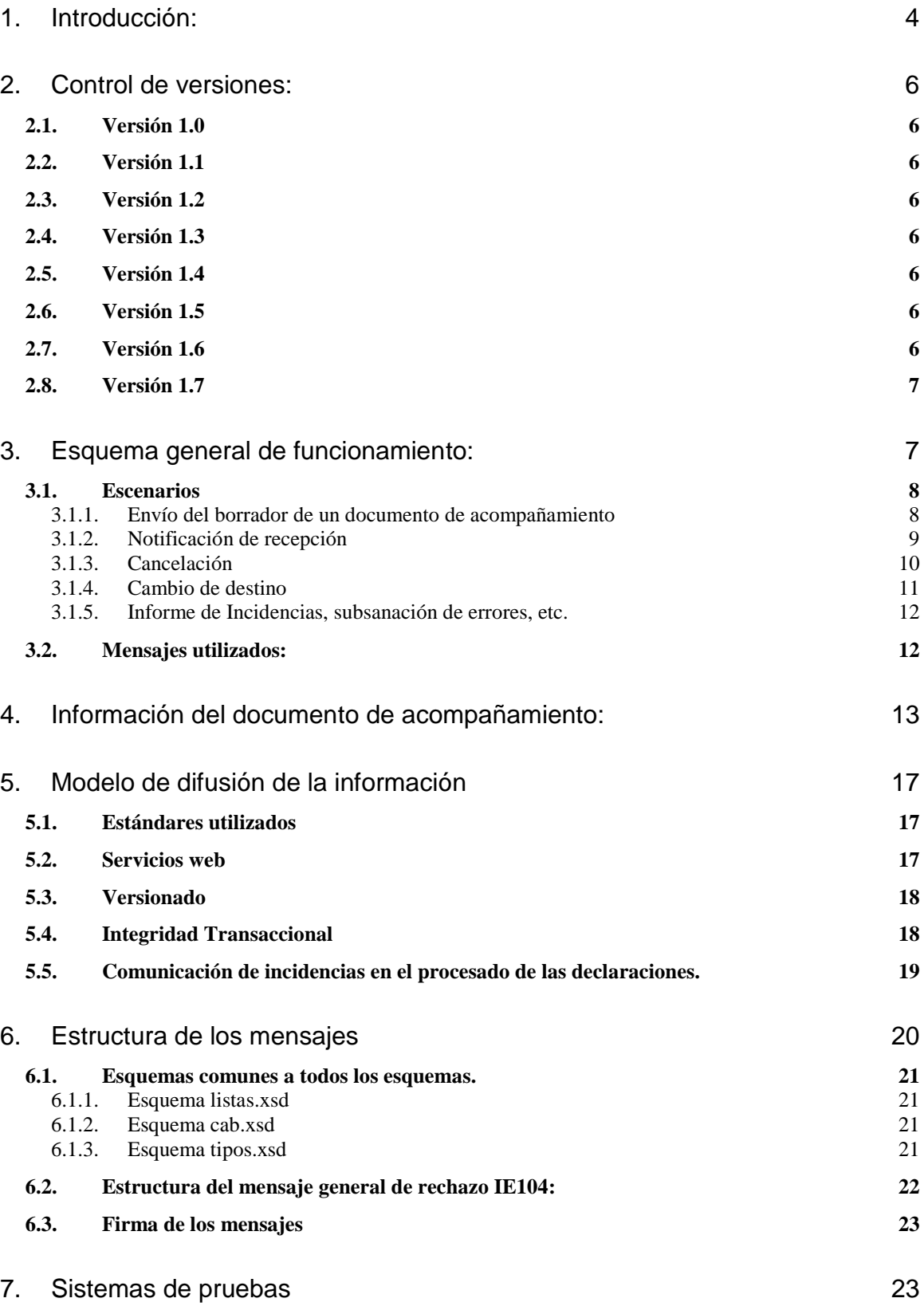

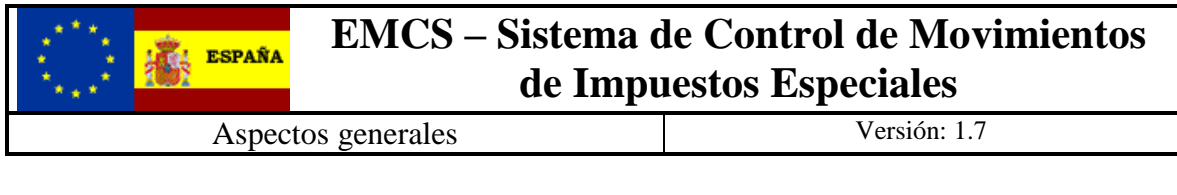

**7.1. [Pruebas sobre un "entorno de pruebas"](#page-22-2) 23 7.2. [Pruebas sobre "el entorno real"](#page-22-3) 23 7.3. [AduanetXml](#page-23-0) 24**

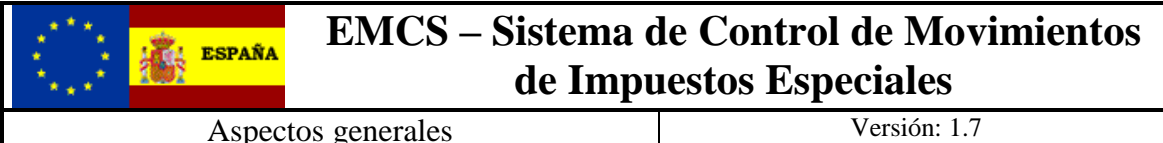

# <span id="page-3-0"></span>**1. Introducción:**

El 1 de abril de 2010 entro en funcionamiento el sistema EMCS, sistema automatizado que permite el control y monitorización de los movimientos de productos objeto de IIEE en régimen suspensivo entre Estados Miembros (EEMM) de la UE, de acuerdo con la directiva 2008/118/CE del Consejo, de 16 de diciembre de 2008, relativa al régimen general de los impuestos especiales por la que se deroga la Directiva 92/12/CEE . Este sistema permite la transmisión electrónica del documento administrativo de acompañamiento previsto por el Reglamento (CEE) N o 684/2009 de la comisión de 24 de julio de 2009 .

El Real Decreto 191/2010, de 26 de Febrero, por el que se modifica el Reglamento de Impuestos Especiales, en su disposición transitoria segunda hace referencia a la extensión del documento electrónico de acompañamiento a los envíos internos en régimen suspensivo que se inicien con posterioridad al 01 de Enero de 2012, lo que siente las bases del sistema EMCS NACIONAL.

Finalmente, el proyecto se amplía para incluir otros regímenes con el objetivo de que su implantación y utilización sea obligatoria para todos los operadores económicos que envíen o reciban productos objeto de IIEE en territorio nacional. Los regímenes afectados de enumeran a continuación:

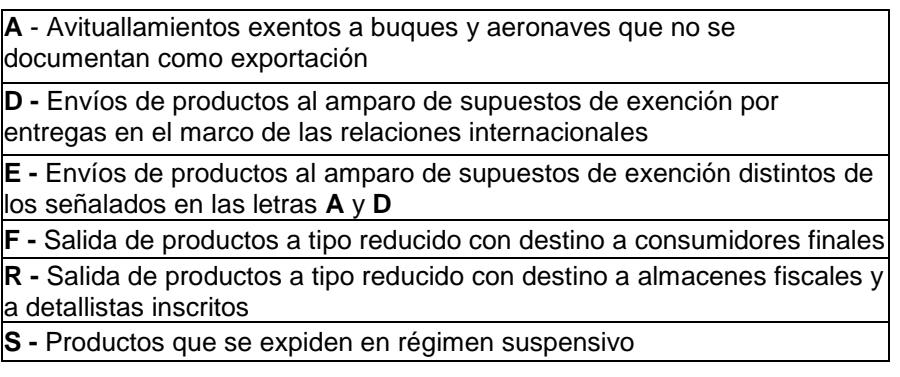

Además de su función antifraude, el EMCS NACIONAL ofrece a los operadores una más rápida ultimación de los movimientos y una más pronta liberación de sus responsabilidades financieras. El nuevo sistema permitirá:

- La transmisión electrónica del Documento de Acompañamiento
- Simplificar la circulación nacional de productos de impuestos especiales facilitando y acelerando la aprobación de movimientos y su ultimación
- Controlar en tiempo real los movimientos y los operadores tendrán la seguridad de que sus envíos han sido recibidos por el destinatario
- En cuanto a la recepción, los operadores dispondrán igualmente de información en tiempo real y se les dispensará de las obligación de presentar el ejemplar 3 del documento de acompañamiento para sellado por su oficina gestora de impuestos especiales

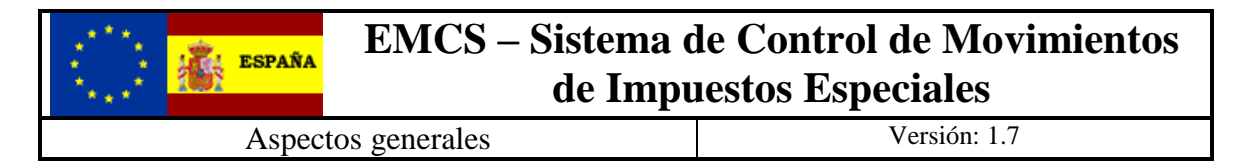

 Desaparecerá la obligación de presentar las relaciones semanales de documentos de acompañamiento expedidos y recibidos y los partes de incidencia

El objetivo del presente documento y del resto de la documentación técnica del proyecto EMCS, es establecer los intercambios de información entre los operadores nacionales y la AEAT con relación al documento de acompañamiento, tomando como referencia las citadas especificaciones funcionales y técnicas del proyecto europeo EMCS.

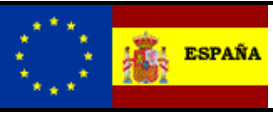

# <span id="page-5-0"></span>**2. Control de versiones:**

### <span id="page-5-1"></span>*2.1. Versión 1.0*

Versión inicial

### <span id="page-5-2"></span>*2.2. Versión 1.1*

- Se corrige el error en las URL de los esquemas listas.xsd, cab.xsd y tipos.xsd del [apartado 6.1](#page-20-0)
- Se corrigen las URL del apartado 7.3

### <span id="page-5-3"></span>*2.3. Versión 1.2*

- En el [apartado 4](#page-11-2) se sustituye "Operaciones vino" por "Codigo operacion".

### <span id="page-5-4"></span>*2.4. Versión 1.3*

- En el [apartado 4](#page-11-2) se sustituye "Añada " por "Anada Vino".

### <span id="page-5-5"></span>*2.5. Versión 1.4*

- En el [apartado 4](#page-11-2) se eliminan los siguientes campos:
	- o Codigo Biocarburante.
	- o Porcentaje de Biocarburante.
	- o Peso neto.
	- o Denominacion de origen
	- o Garantia de transporte
	- o Informacion precinto
- Se añaden los siguientes campos:
	- o Garantia de circulacion

### <span id="page-5-6"></span>*2.6. Versión 1.5*

- En el [apartado 4](#page-11-2) se modifica la longitud del campo Número certificado.
- En el esquema de tipos del **apartado 6.1.3** se ha incluido el tipo Texto200Tipo.

### <span id="page-5-7"></span>*2.7. Versión 1.6*

- Eliminamos las referencias a los mensajes IE102 e IE119.

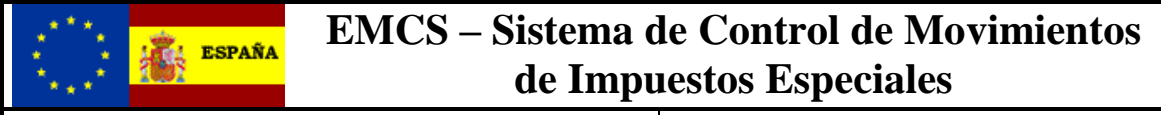

### <span id="page-6-0"></span>*2.8. Versión 1.7*

- Añadido el campo "Fecha Notificación" en el diccionario de datos.
- Inclusión de los nuevos mensajes 128, 108 y 109.

# <span id="page-6-1"></span>**3. Esquema general de funcionamiento:**

El esquema general de funcionamiento será el siguiente:

El escenario básico, que cubrirá la mayor parte de los movimientos, consiste en el envío de productos entre operadores autorizados a expedir y recibir de impuestos especiales dentro del *territorio español*.

1.- El expedidor envía por medios telemáticos el borrador del documento de acompañamiento a la AEAT **(mensaje IE115)**

2.- La AEAT procede a la validación del borrador recibido y en caso de aceptación y únicamente en este caso, asigna un número al DAA aceptado, código denominado **ARC**, (Acceptance Reference Code), y envía un mensaje de aceptación **(mensaje IE101)** al expedidor del documento.

3.- En ese momento el expedidor puede proceder a la expedición de la mercancía. El código ARC tiene que acompañar a la expedición, impreso en alguno de los documentos de transporte, factura, albarán, etc.

En caso de que el borrador de documento presentado por el expedidor contuviese algún tipo de error la AEAT procederá a notificarle dicho error mediante el **mensaje IE104**.

4.- La AEAT envía simultáneamente el mensaje de aceptación IE101 al receptor de las mercancías.

5.- Cuando las mercancías lleguen a destino, el destinatario tiene que presentar la notificación de recepción enviando para ello el mensaje **IE118** al la AEAT

10.- La AEAT pondrá el certificado de recepción a disposición del expedidor de los productos.

Si el certificado de recepción contiene la conformidad del receptor el procedimiento se da como finalizado.

**En el caso de envío a minoristas, el circuito se simplifica ya que los destinatarios no tienen que realizar acción alguna en el sistema. En su lugar, el expedidor imprimirá una copia del documento electrónico que entregará al destinatario para que formalice sobre dicha copia la recepción, siendo responsabilidad del expedidor comunicar a la AEAT cualquier incidencia que se produzca en dicha recepción.**

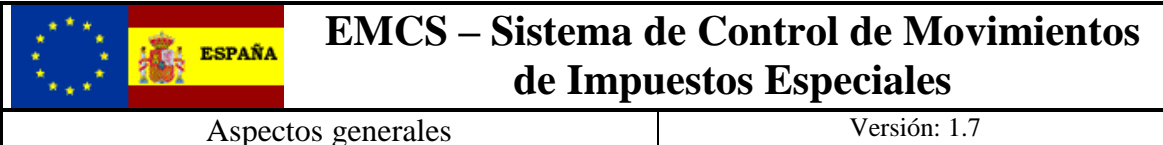

#### <span id="page-7-0"></span>*3.1. Escenarios*

#### <span id="page-7-1"></span>**3.1.1. Envío del borrador de un documento de acompañamiento**

Con anterioridad a la salida de la mercancía (máximo de 7 días y hasta el momento anterior a la salida) el expedidor enviará los datos de su declaración (borrador) a la AEAT (IE115). La AEAT procederá a la validación del borrador recibido y en caso de aceptación devolverá el mensaje de aceptación (IE101) con el código ARC del documento electrónico, código que deberá aparecer en alguno de los documentos que acompañen a la circulación (factura, albarán, etc). En caso de que el borrador contenga errores, la declaración no será aceptada por el sistema, devolviéndose un mensaje de error (IE104) en lugar del mensaje de aceptación.

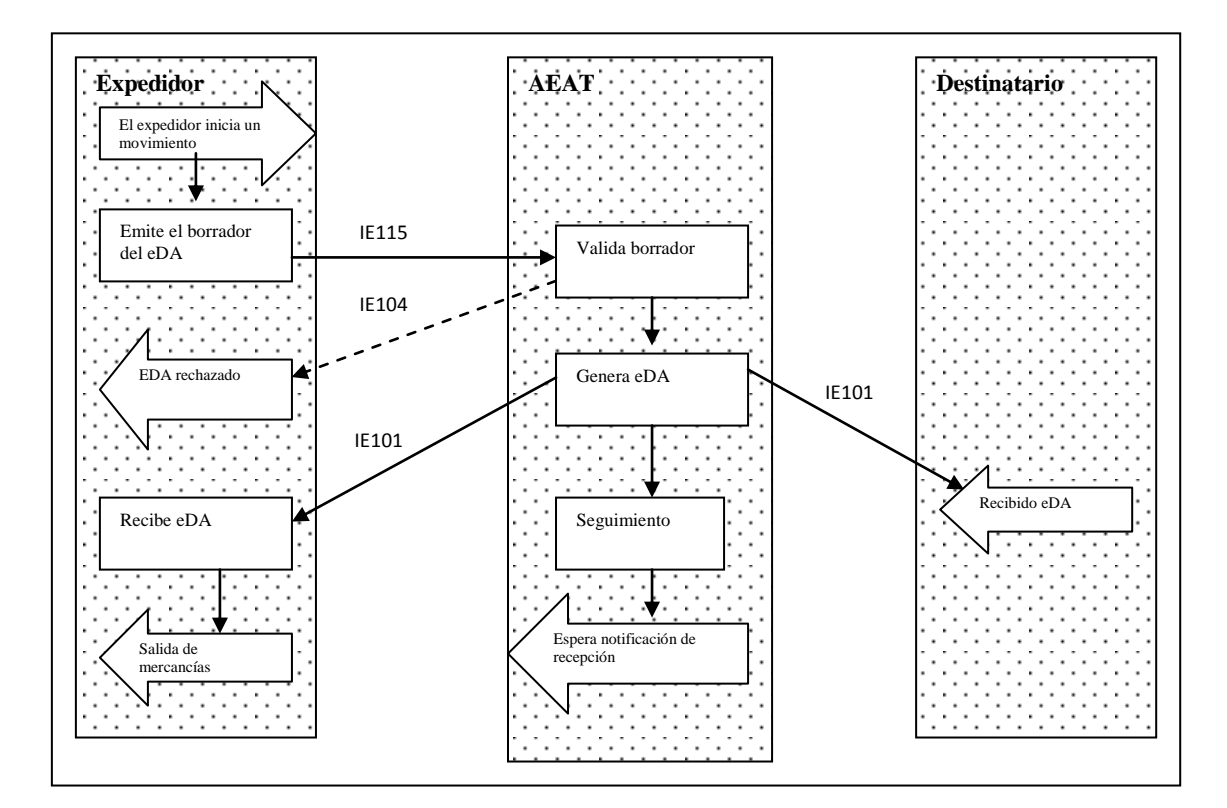

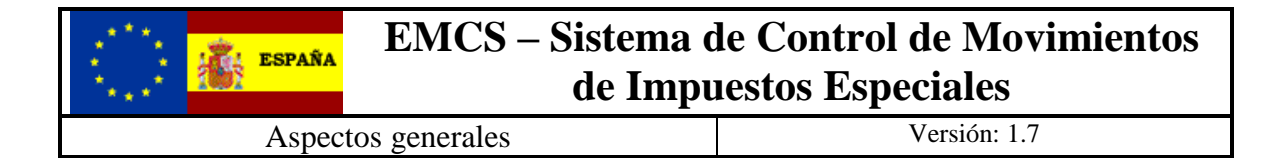

#### <span id="page-8-0"></span>**3.1.2. Notificación de recepción**

Cuando las mercancías lleguen a destino, el destinatario tiene que presentar el certificado de recepción, enviando para ello el mensaje **IE118** al la AEAT. En dicho mensaje podrán indicarse las incidencias, excesos o faltas de mercancía, así como la aceptación total o parcial, o el rechazo total de las mismas. La AEAT pondrá el certificado de recepción a disposición del expedidor de los productos.

Si el certificado de recepción contiene la conformidad del receptor el procedimiento se da como finalizado. En caso contrario el movimiento continúa abierto a la espera de que el expedidor realice alguna acción sobre la mercancía no aceptada.

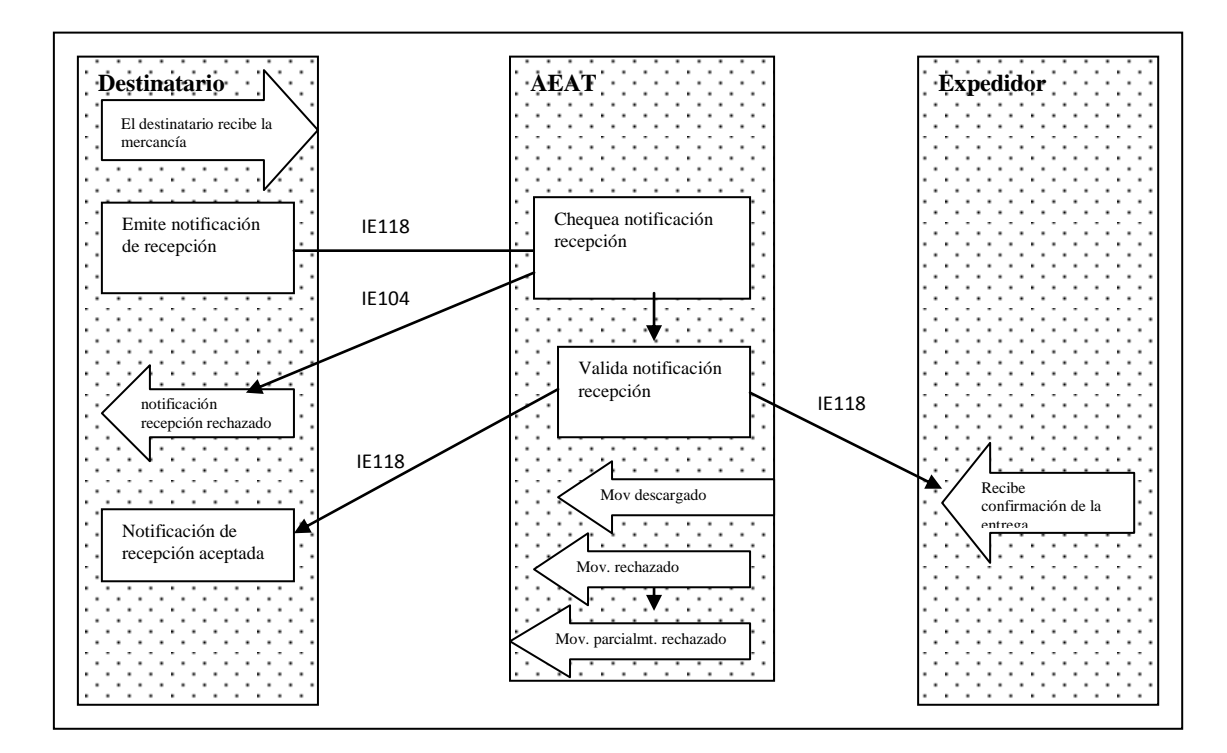

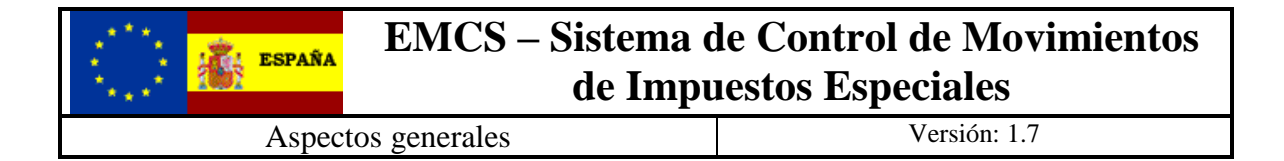

#### <span id="page-9-0"></span>**3.1.3. Cancelación**

Siempre que las mercancías no hayan salido del lugar de expedición, puede procederse a la cancelación del documento por parte del expedidor. La cancelación una vez aceptada por la AEAT, se transmite al receptor, quedando el documento finalizado.

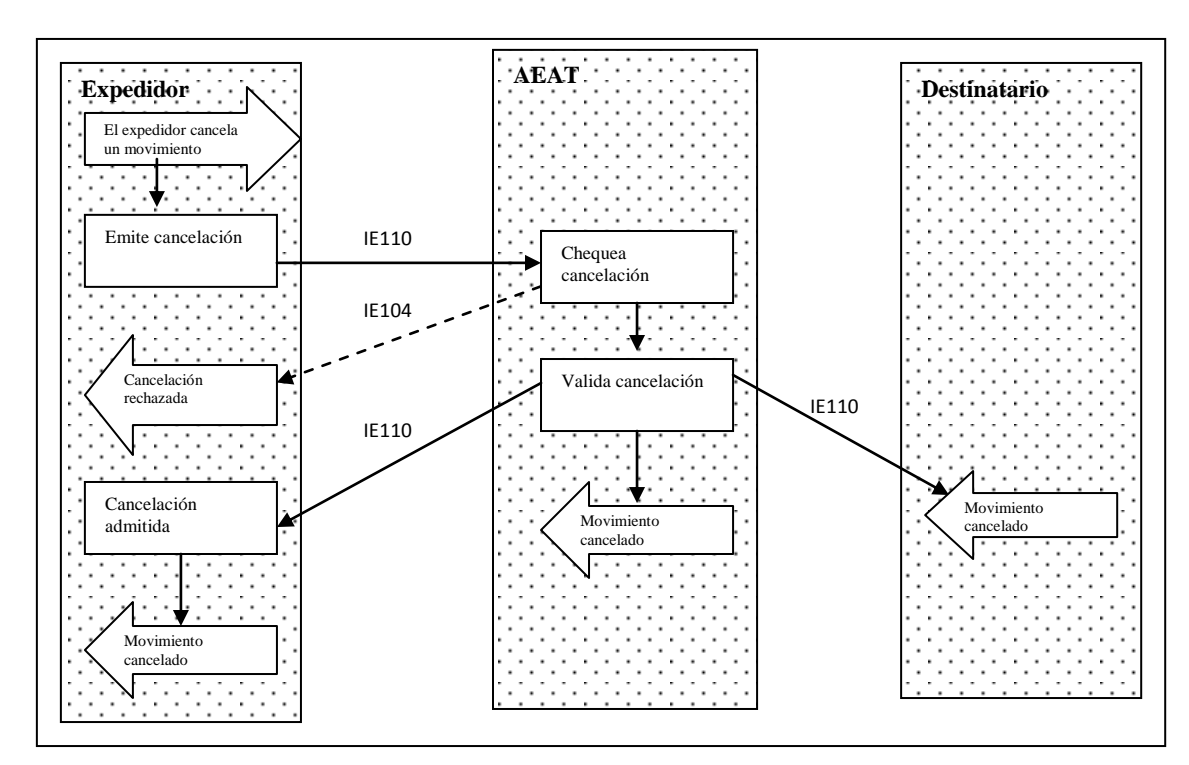

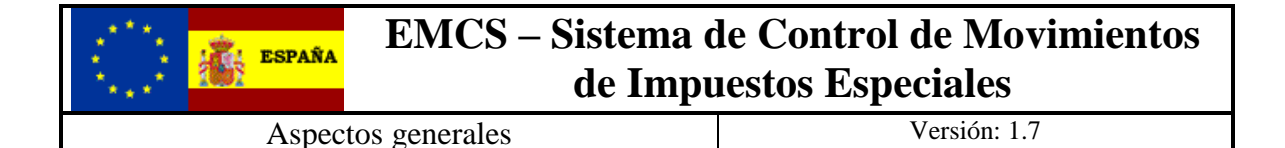

#### <span id="page-10-0"></span>**3.1.4. Cambio de destino**

Es posible actualizar los datos del destino de un eDA durante el transporte o tras un rechazo en la entrega.

El expedidor debe enviar los cambios actualizando los datos relativos al nuevo destino de la mercancía. Es preferible que expedidor y destinatario se pongan de acuerdo previamente antes de que el expedidor comunique el cambio de destino.

Una vez aceptado el cambio de destino por parte de la AEAT, ésta enviará la conformidad al expedidor y comunicará al destinatario original que ya no es el destinatario de la mercancía, y enviará un nuevo eDA (con número de sequencia 2) al nuevo destinatario.

El nº de cambios de destino sobre un mismo documento está limitado a 8.

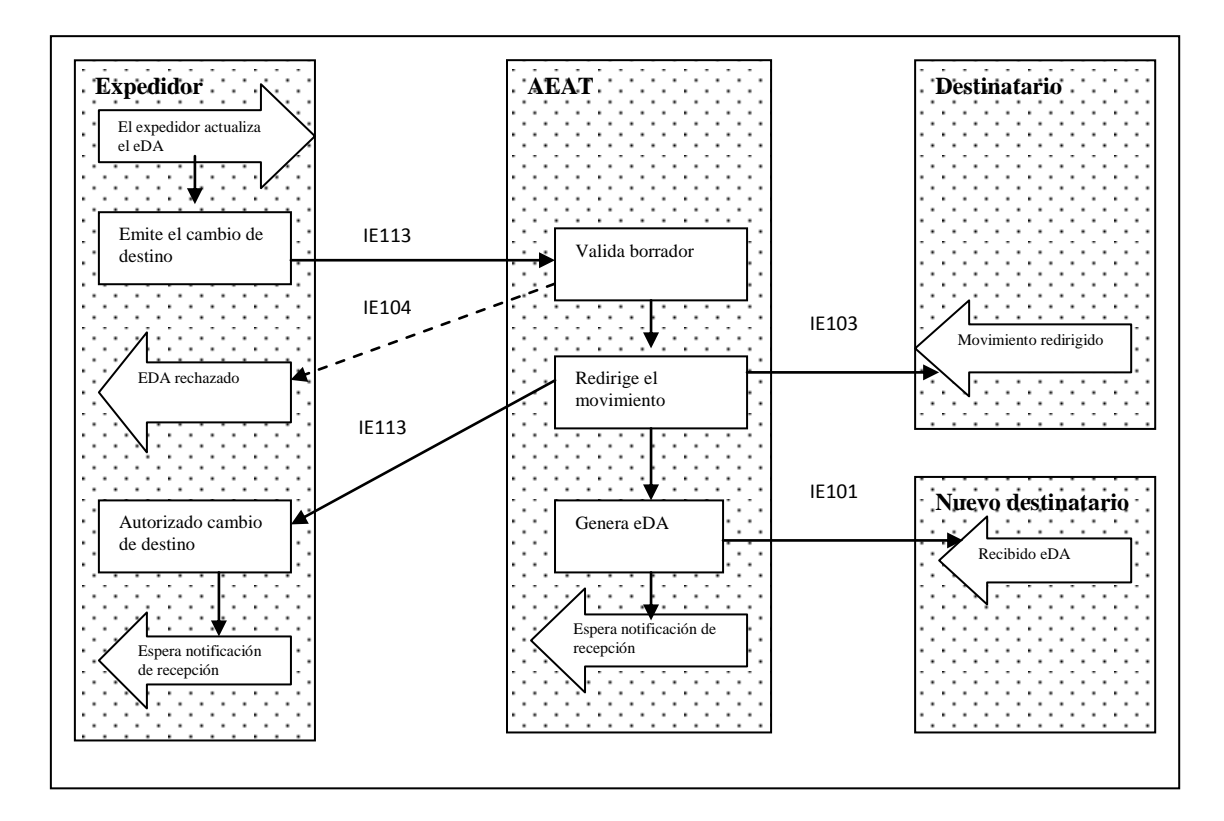

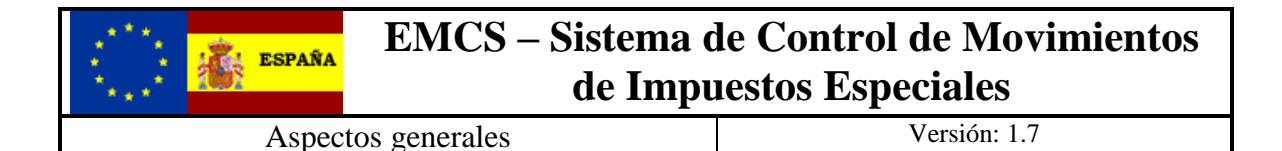

#### <span id="page-11-0"></span>**3.1.5. Informe de Incidencias, subsanación de errores, etc.**

En una próxima versión se detallarán los mensajes para la comunicación de las posibles incidencias que no se puedan resolver con la presentación de la notificación de recepción o con el cambio de destino.

#### <span id="page-11-1"></span>*3.2. Mensajes utilizados:*

<span id="page-11-2"></span>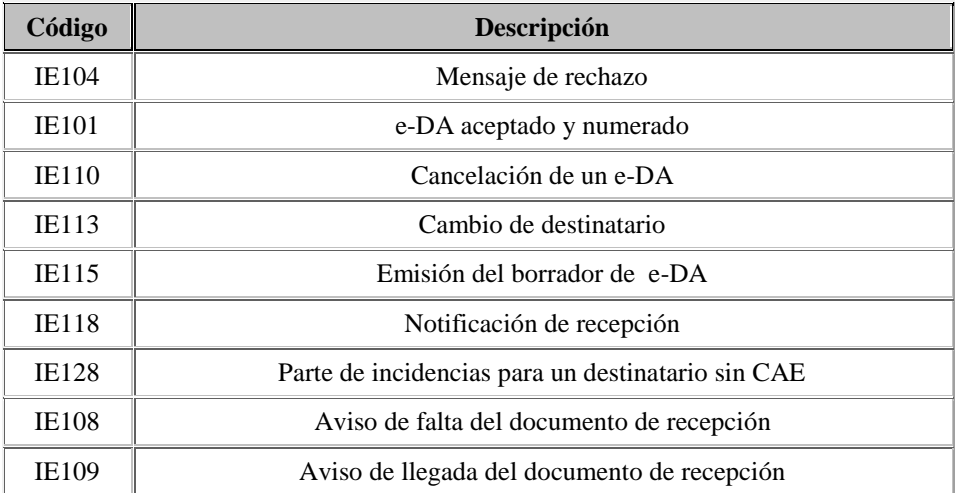

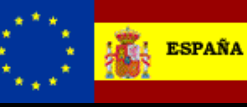

### <span id="page-12-0"></span>**4. Información del documento de acompañamiento:**

La información necesaria para la cumplimentación de los distintos mensajes de un documento es la que se muestra en la siguiente tabla, aunque no toda es obligatoria, en los esquemas de los mensajes de los distintos servicios, se indica que información mandar y en qué condiciones. Para cada tipo de mensaje hay un documento técnico que describe los servicios a utilizar.

#### **Diccionario de datos:**

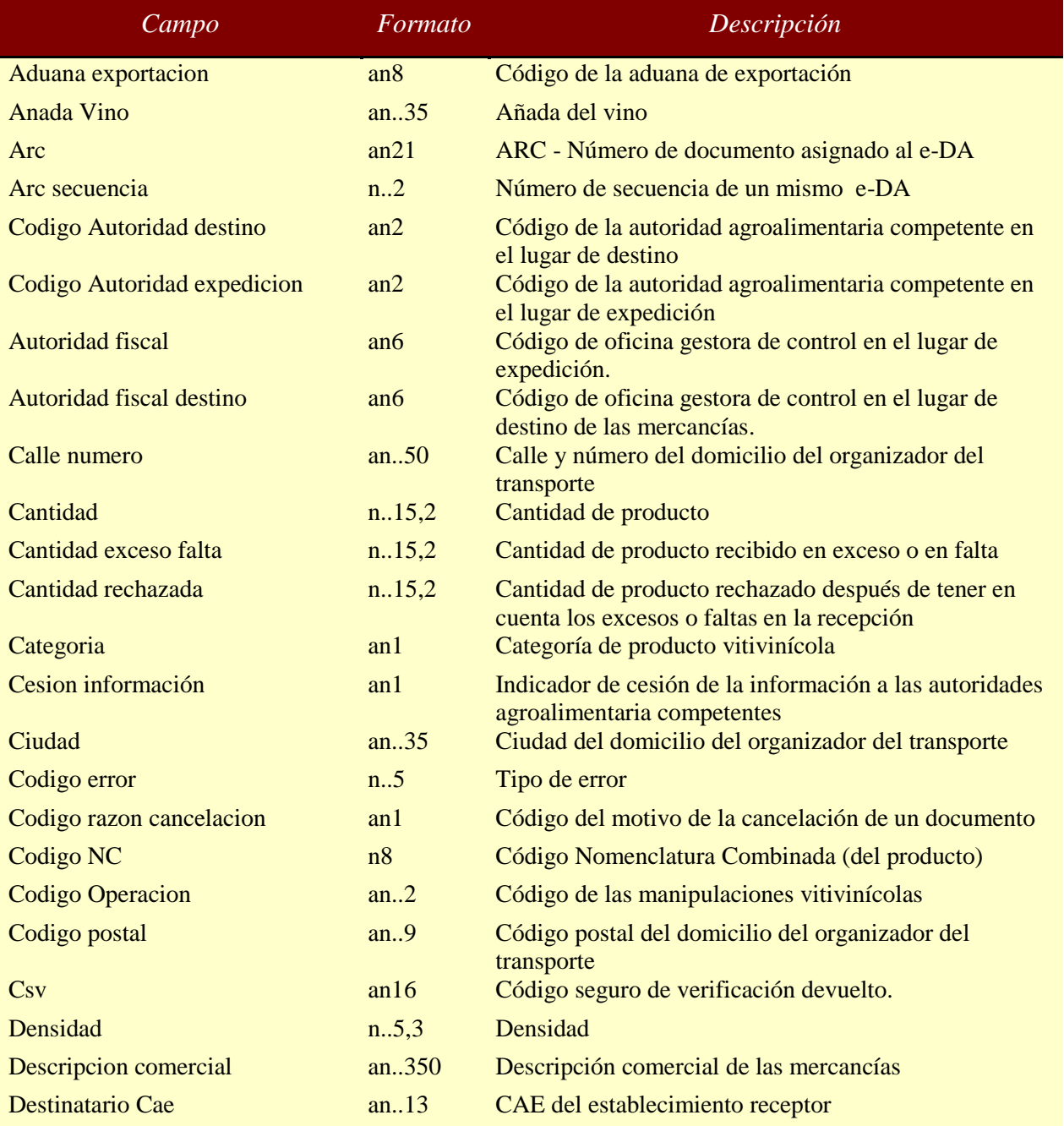

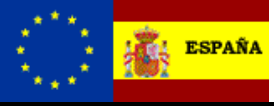

### **EMCS – Sistema de Control de Movimientos de Impuestos Especiales**

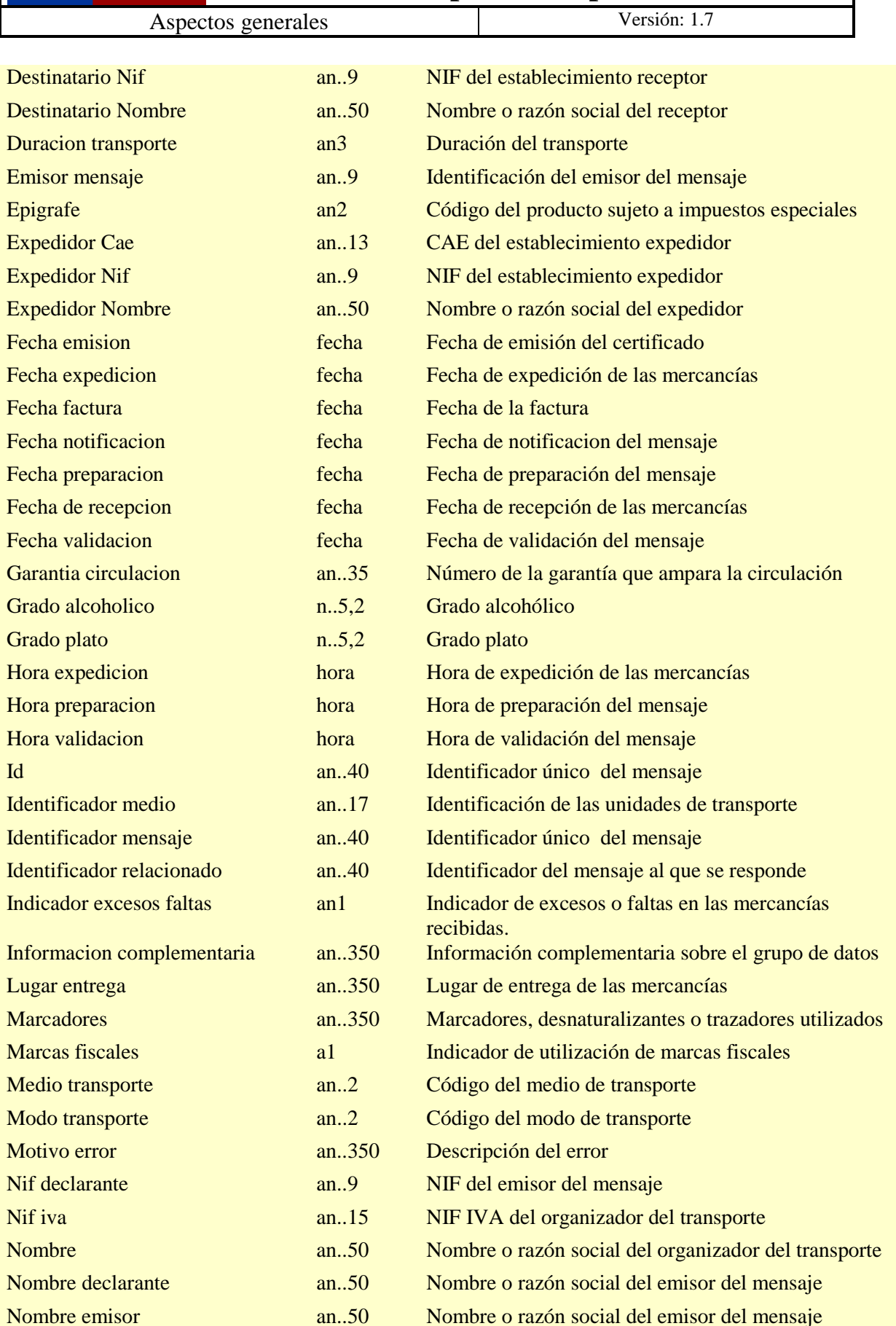

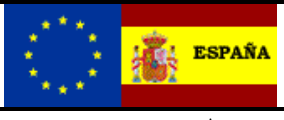

### **EMCS – Sistema de Control de Movimientos de Impuestos Especiales**

Aspectos generales Versión: 1.7

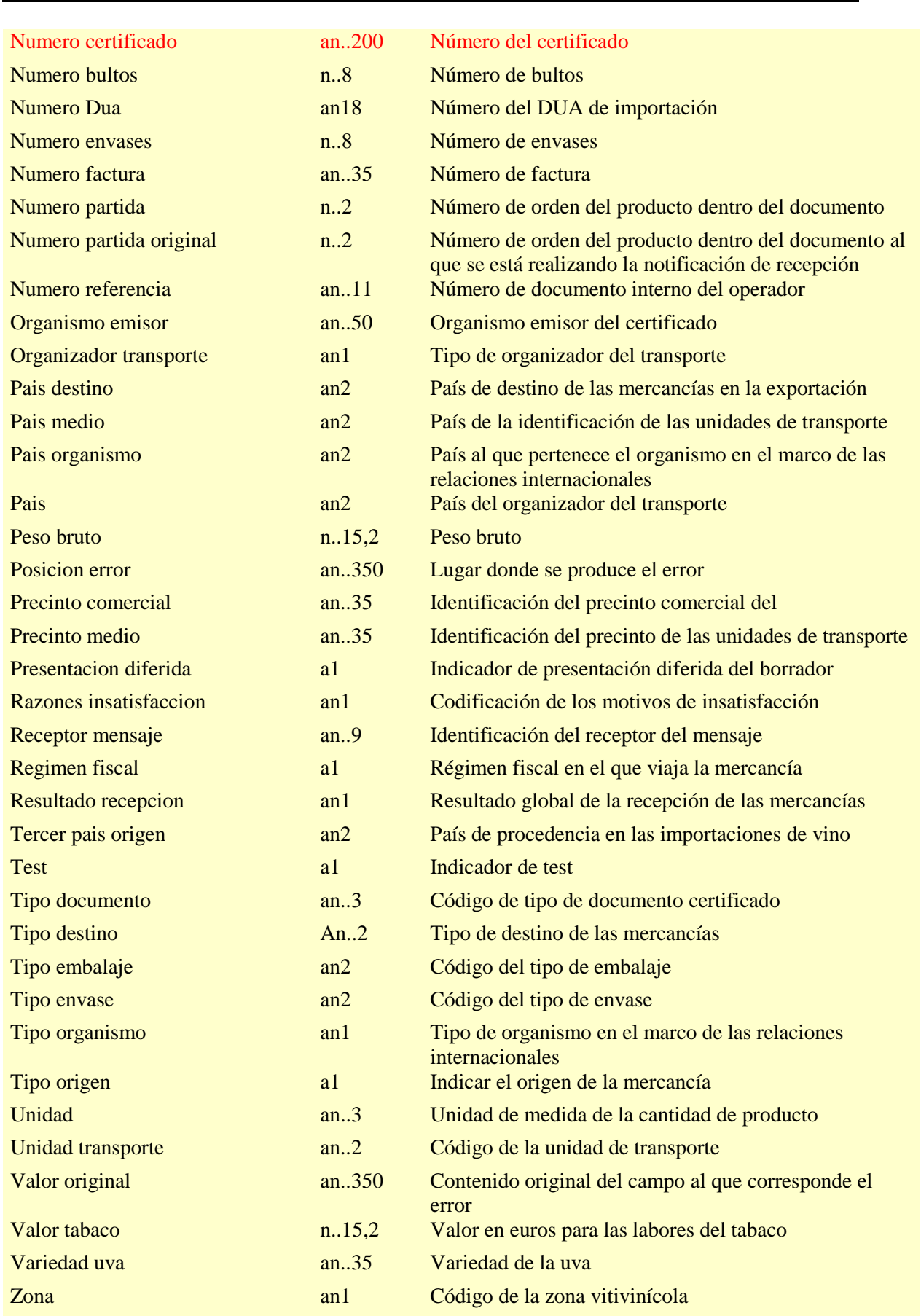

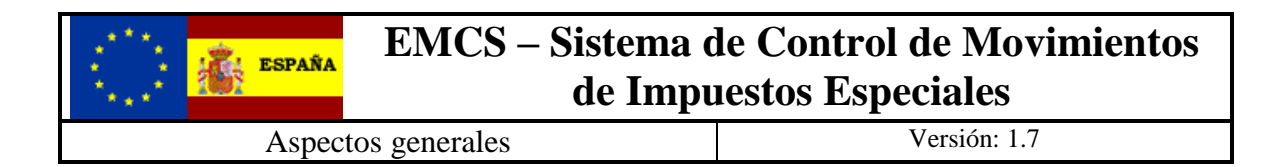

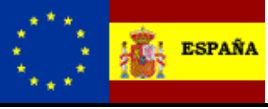

## <span id="page-16-0"></span>**5. Modelo de difusión de la información**

### <span id="page-16-1"></span>*5.1. Estándares utilizados*

El uso de servicios Web constituye la base de las buenas prácticas para desplegar servicios que posibiliten la interacción máquina-máquina, es decir, la automatización integral de un proceso en el que interviene varios sistemas de información (el del ciudadano/empresa y el de la Agencia Tributaria).

Se pretende utilizar los estándares de facto para el desarrollo de servicios web.

La estructura de los mensajes será descrita sobre la base de la creación de esquemas XML utilizando para ello la recomendación W3C de 28-Octubre de 2004 en [http://www.w3.org/TR/xmlschema-0](http://www.w3.org/TR/xmlschema-0/) y referenciada por el namespace <http://www.w3.org/2001/XMLSchema>

Con relación a SOAP se utilizará SOAP V1.1 disponible como NOTA W3C de 08- Mayo-2000 en : <http://www.w3.org/TR/2000/NOTE-SOAP-20000508/> y referenciado por el namespace<http://schemas.xmlsoap.org/soap/envelope/>

En SOAP-1.1 existen dos estilos para implementar servicio, modo "rpc" y modo "document", en línea con las recomendaciones actuales se utilizará siempre el modo "document" (style="document") sin ningún tipo de codificación (use="literal"). Es decir el mensaje de entrada y salida estará descrito íntegramente por su respectivo esquema XML.

Con relación a la descripción de los servicios utilizaremos WSDL 1.1 disponible como NOTA W3C de 14-Marzo-2001 en:<http://www.w3.org/TR/2001/NOTE-wsdl-20010315> y referenciado por el namespace [http://schemas.xmlsoap.org/wsdl/.](http://schemas.xmlsoap.org/wsdl/)

### <span id="page-16-2"></span>*5.2. Servicios web*

Los servicios requieren tener instalado un certificado de usuario admitido por la AEAT en el ordenador desde el que se produzca el envío de la información.

El certificado de usuario podrá ser, bien de la Persona Jurídica, bien de un apoderado de la misma para este trámite.

Los servicios están divididos en cuatro grupos

- 1.- Servicios para la comunicación de las expediciones y sus cambios
- 2.- Servicios para recuperar las contingencias de las expediciones
- 3.- Servicios para recuperar los documentos en los que conste como receptor de mercancías, y

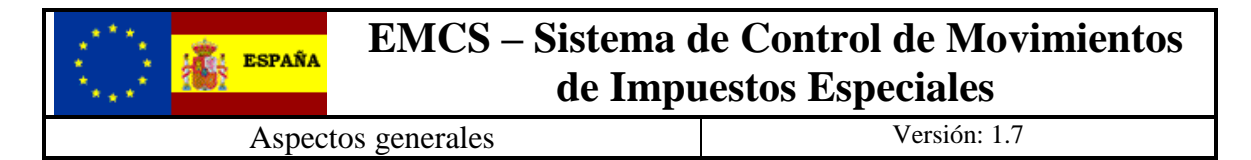

- 4.- Servicios para responder a los documentos recibidos

Para los distintos servicios se irán publicando los correspondientes documentos explicativos.

Para los servicios de los grupos 2 y 3 se aplicarán lo servicios descritos en el documento "bandeja de entrada" que se encuentra disponible en el portal del EMCS, [www.emcs.es](http://www.emcs.es/) en el apartado de documentación técnica.

**Para la presentación de los mensajes referidos al documento de acompañamiento a través de los servicios Web señalados anteriormente, es necesario que el interesado se suscriba a dicho procedimiento mediante la opción disponible en el apartado "puede tramitar" del portal EMCS.** Hasta que no se realice la suscripción, no se generarán mensajes en la bandeja de entrada.

#### <span id="page-17-0"></span>*5.3. Versionado*

Los servicios se definirán con un convenio de versionado que facilite que las futuras actualizaciones sean reconocibles y por tanto diferenciables. Para ello, detrás del nombre del servicio y de todos los objetos relacionados se incluye un número de versión.

### <span id="page-17-1"></span>*5.4. Integridad Transaccional*

Los servicios web se despliegan utilizando el protocolo de transporte https. Básicamente una petición https consiste en una petición que procesa el servidor y genera su respectiva respuesta.

En condiciones normales el protocolo descrito anteriormente responde a las necesidades de un servicio web, pero puede ocurrir por diversos motivos (caída de red, caída del servidor,....) que el cliente no reciba la respuesta y en estas ocasiones NO podemos conocer si el servidor ha procesado la petición o no.

Esta circunstancia puede no tener importancia, por ejemplo en una consulta para conocer el estado, se volverá a pedir más tarde no afectando a la integridad de los datos, sin embargo si el servicio actualiza la base de datos el resultado después de aplicar dos peticiones iguales podría alterar de forma sustancial lo esperado.

Por lo anterior, en todo servicio web que actualice información se implementa un mecanismo que garantice un control de las peticiones duplicadas.

Cada petición contiene una referencia unívoca de tal modo que caso de recibir una petición con la misma referencia que una previa actuaremos del siguiente modo:

 Si el contenido del mensaje es idéntico al recibido en la primera ocasión, se devolverá la respuesta que se generó para la primera petición.

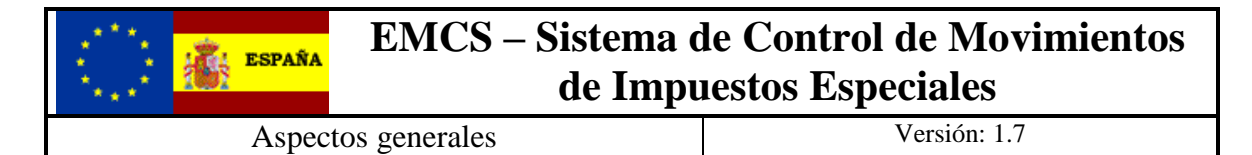

 Si el contenido del mensaje difiere al recibido en la primera ocasión, se devolverá un error indicando el uso incorrecto de la referencia que debería ser unívoca.

Con este mecanismo el cliente, en caso de error y por tanto de indeterminación de sí se ha procesado o no la petición, tiene una forma fácil de resincronizarse con garantía de integridad en el resultado final de la operación. ( Si no se recibió la primera petición se procesará como nueva en caso contrario se devolverá la respuesta generada con la petición anterior).

#### <span id="page-18-0"></span>*5.5. Comunicación de incidencias en el procesado de las declaraciones.*

En caso de incidencias en la aplicación estás serán comunicadas tal como se describen en el protocolo SOAP V1.1, es decir utilizando el elemento FAULT.

A modo de resumen como respuesta a una petición se pueden producir los siguientes casos:

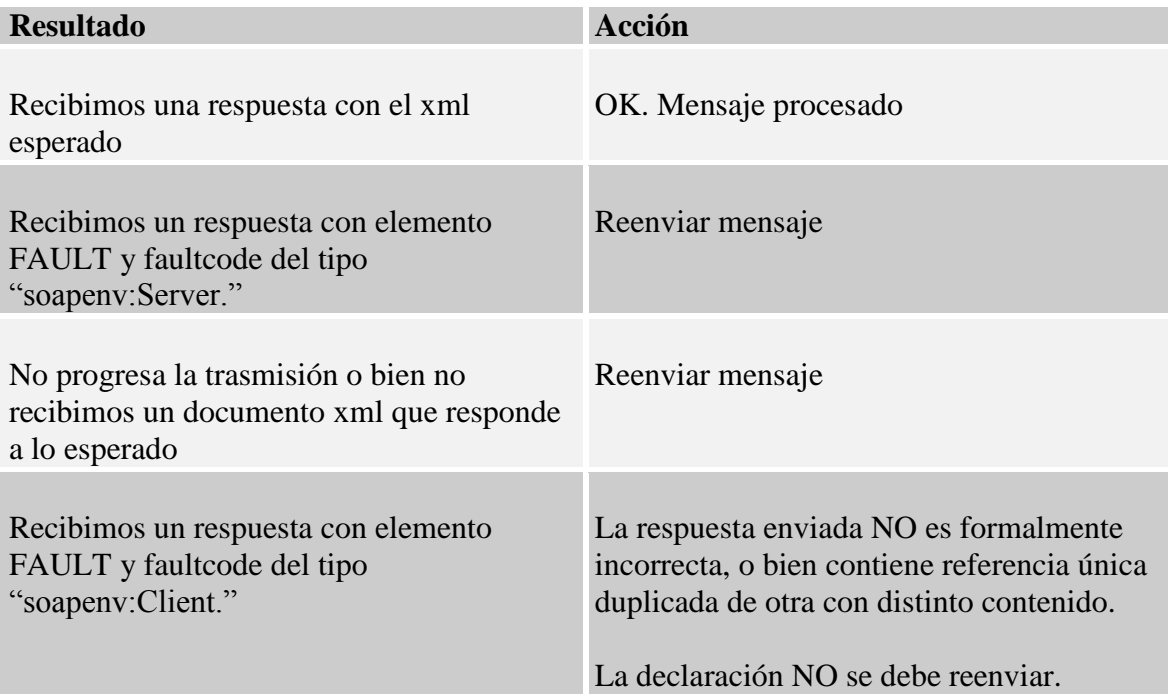

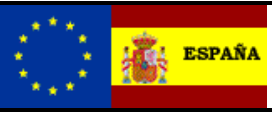

### <span id="page-19-0"></span>**6. Estructura de los mensajes**

El contenido de un mensaje es un fichero XML.

Un documento XML debe cumplir las reglas descritas en los diferentes esquemas los cuales proporcionan normas respecto a formatos, obligatoriedad, etc., pero son las aplicaciones de las distintas Administraciones las que deben encargarse de la coherencia de los datos.

En la descripción de los esquemas se usan las siguientes notaciones:

- o Un número seguido de "x" indica el número de veces que un grupo de datos se repite en el mensaje. La misma notación se utiliza para indicar el número de veces que un campo se repite dentro de un grupo de datos.
- o Los campos o grupos de datos pueden ser obligatorios o no, para ello se usará:
	- ( R) Requerido: el campo o grupo de datos es obligatorio
	- ( O) Opcional: el campo o grupo de datos no es obligatorio
	- ( C) Condicional: el campo o grupo de datos sólo se rellena en ciertas condiciones
- o Los tipos de datos que se usan son:
	- (an) alfanumérico
	- (a) alfabético
	- $\Box$  (n) numérico
	- $\bullet$  (d) decimal
	- (fecha) fecha en notación YYYY-MM-DD
	- (hora) hora en notación hh:mm:ss.s+
	- (fechahora) fecha y hora en notación YYYY-MM-DDThh:mm:ss.s+

La longitud de cada campo se indica a la derecha de cada tipo de campo por un número o por la notación "..x" que indica que el campo tiene una longitud de "hasta x dígitos".

Para los campos numéricos la notación "x,y" indica que el campo tiene "x" dígitos de los cuales "y" son decimales. Los decimales se indican con un punto. Si se especifica el punto decimal, al menos deberá aparecer un dígito delante del punto y al menos un dígito detrás del punto decimal.

Los campos numéricos de tipo "n" no admiten signo. Sí admiten signo los campo numéricos decimales (tipo "d")..

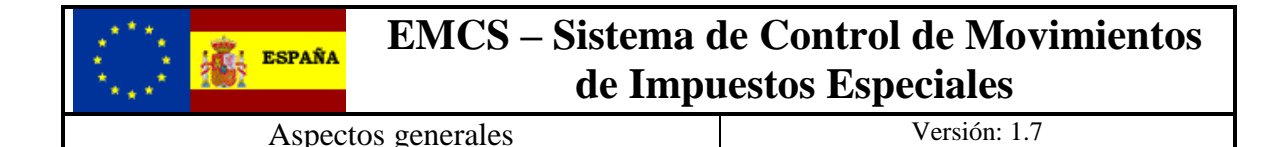

Ejemplo de tipo de formato n..8,3:

- 12345.123 (válido)
- 1234567.123 (erróneo. Hay demasiados dígitos delante del punto decimal y demasiados dígitos en total)
- 1234.12345 (erróneo. Hay demasiados dígitos detrás del punto decimal y demasiados dígitos en total)
- 012.3 (erróneo. No deben aparecer ceros no significativos)
- $+123$  (erróneo. No está permitido el signo +)
- -123 (erróneo. No está permitido el signo -)

Por último, una regla técnica ("Regla Tx"), condición técnica ("Cond Tx") o lista de valores posibles ("Lista Lx) puede estar asociada a un grupo de datos o a un campo determinado.

#### <span id="page-20-0"></span>*6.1. Esquemas comunes a todos los esquemas.*

Existen tres esquemas donde se encuentran la mayoría de los tipos de datos comunes a todos los esquemas utilizados en el sistema, cuando el tipo de datos no es común a varios mensajes puede estar definido en el propio mensaje.

#### <span id="page-20-1"></span>**6.1.1. Esquema listas.xsd**

En este esquema están contenidos los tipos de datos correspondientes a las listas de códigos, el diseño del esquema está publicado en la dirección:

[https://www3.agenciatributaria.gob.es/static\\_files/common/internet/dep/aduanas/es/aeat/dit/adu/adi0/emcs/](https://www3.agenciatributaria.gob.es/static_files/common/internet/dep/aduanas/es/aeat/dit/adu/adi0/emcs/sw/listas.xsd) [sw/listas.xsd](https://www3.agenciatributaria.gob.es/static_files/common/internet/dep/aduanas/es/aeat/dit/adu/adi0/emcs/sw/listas.xsd) 

#### <span id="page-20-2"></span>**6.1.2. Esquema cab.xsd**

Contiene los tipos de datos de la definición de la cabecera de los mensajes (Mensaje), el diseño del esquema está publicado en la dirección:

[https://www3.agenciatributaria.gob.es/static\\_files/common/internet/dep/aduanas/es/aeat/dit/adu/adi0/emcs/](https://www3.agenciatributaria.gob.es/static_files/common/internet/dep/aduanas/es/aeat/dit/adu/adi0/emcs/sw/cab.xsd) [sw/cab.xsd](https://www3.agenciatributaria.gob.es/static_files/common/internet/dep/aduanas/es/aeat/dit/adu/adi0/emcs/sw/cab.xsd) 

#### <span id="page-20-3"></span>**6.1.3. Esquema tipos.xsd**

Contiene la definición del resto de tipos de datos, el diseño del esquema está publicado en la dirección:

[https://www3.agenciatributaria.gob.es/static\\_files/common/internet/dep/aduanas/es/aeat/dit/adu/adi0/emcs/](https://www3.agenciatributaria.gob.es/static_files/common/internet/dep/aduanas/es/aeat/dit/adu/adi0/emcs/sw/tipos.xsd) [sw/tipos.xsd](https://www3.agenciatributaria.gob.es/static_files/common/internet/dep/aduanas/es/aeat/dit/adu/adi0/emcs/sw/tipos.xsd) 

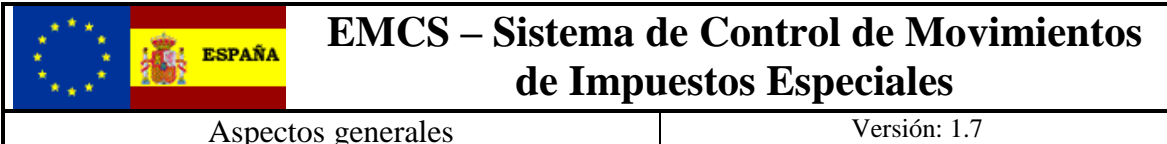

#### <span id="page-21-0"></span>*6.2. Estructura del mensaje general de rechazo IE104:*

El mensaje IE104 se utilizará con carácter general para comunicar al operador cualquier tipo de error detectado en cualquiera de los mensajes enviados a la AEAT.

La estructura de este mensaje es la siguiente:

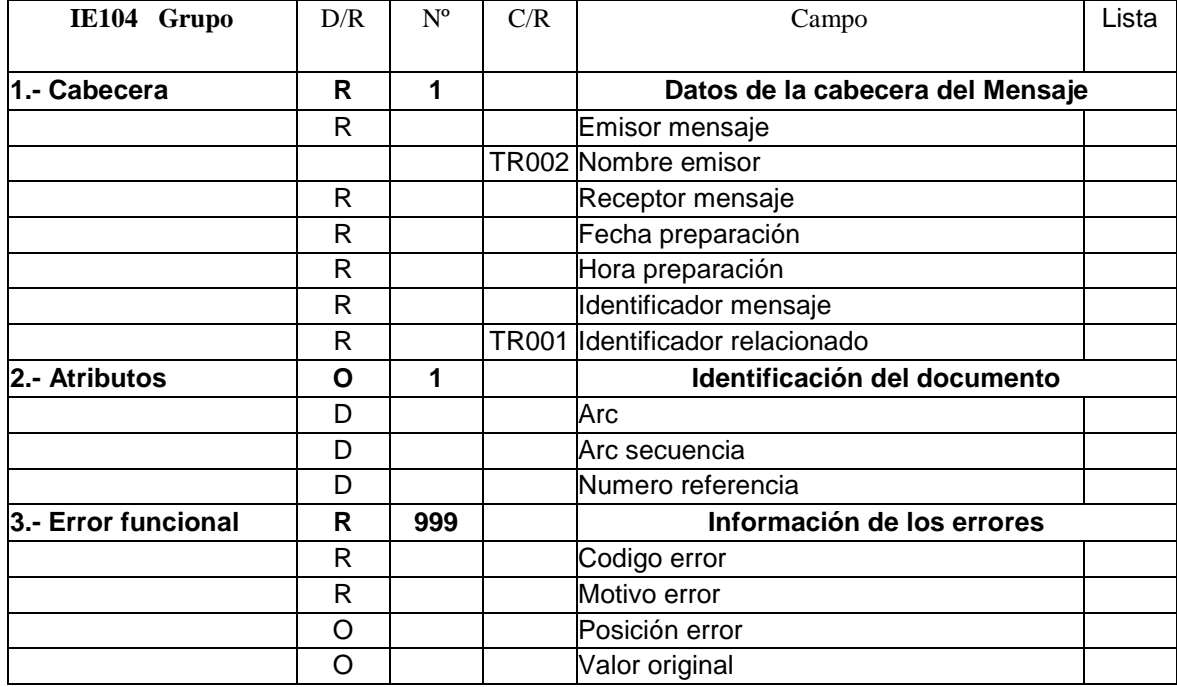

· En el campo *Tipo Error* se devolverá uno de los valores posibles indicados en la lista de Códigos de error.

· En el campo *Motivo error* se devolverá la descripción del error detectado.

· En el campo *Posición Error*, se devolverán los nombres de las etiquetas del camino utilizado para llegar a la información que se está validando, por ejemplo si el error se detecta en el campo *Numero referencia* del mensaje IE115 el valor de *Posición Error* sería:

<PosicionError>/Cuerpo/BorradorEad/DatosExpedicion/NumeroReferencia/</PosicionError >

 Si se trata de un campo que se puede repetir más de una vez al final de la etiqueta y separado por ": " se indicará el número de la ocurrencia en la que se detecta el error, por ejemplo si el error está en el campo *Densidad* de la ocurrencia 25 de las partidas, el valor de *Posición Error* sería:

<PosicionError>/Cuerpo/BorradorEad/Partida:025/Densidad/</PosicionError>

En cada uno de los documentos técnicos, para declarar los diferentes tipos de mensajes, hay ejemplos con el esquema xml del mensaje genérico de rechazo IE104.

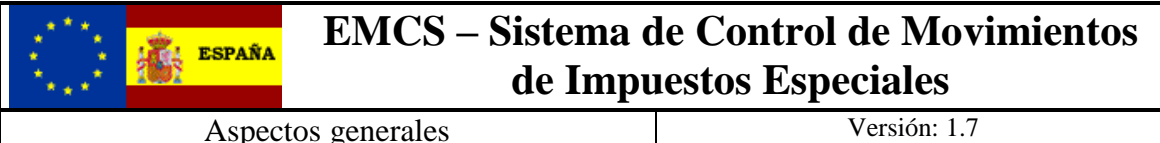

### <span id="page-22-0"></span>*6.3. Firma de los mensajes*

Los mensajes enviados a la AEAT deben incorporar el bloque de firma recogido en los correspondientes esquemas.

La firma a utilizar es la definida por el W3C en [http://www.w3.org/2000/09/xmldsig#](http://www.w3.org/2000/09/xmldsig) concretamente la especificación XADES presente en [http://uri.etsi.org/01903/v1.2.2#](http://uri.etsi.org/01903/v1.2.2) .

Los xsd's asociados a dichas definiciones pueden encontrase en:

#### **xmldsig-core-schema.xsd** -->

[https://www3.agenciatributaria.gob.es/static\\_files/common/internet/dep/aduanas/es/aeat/d](https://www3.agenciatributaria.gob.es/static_files/common/internet/dep/aduanas/es/aeat/dit/adu/xades/xmldsig-core-schema.xsd) [it/adu/xades/xmldsig-core-schema.xsd](https://www3.agenciatributaria.gob.es/static_files/common/internet/dep/aduanas/es/aeat/dit/adu/xades/xmldsig-core-schema.xsd)

 **XAdES.xsd** -->

[https://www3.agenciatributaria.gob.es/static\\_files/common/internet/dep/aduanas/es/aeat/d](https://www3.agenciatributaria.gob.es/static_files/common/internet/dep/aduanas/es/aeat/dit/adu/xades/XAdES.xsd) [it/adu/xades/XAdES.xsd](https://www3.agenciatributaria.gob.es/static_files/common/internet/dep/aduanas/es/aeat/dit/adu/xades/XAdES.xsd)

# <span id="page-22-1"></span>**7. Sistemas de pruebas**

Se han definido dos sistemas de pruebas alternativos cuya utilidad es distinta según cual sea el objetivo de la prueba a realizar por el operador:

### <span id="page-22-2"></span>*7.1. Pruebas sobre un "entorno de pruebas"*

Este sistema consiste en la invocación a los servicios ubicados en unas url's de pruebas de la AEAT. Es un sistema limitado ya que los números de identificación de los expedidores / receptores nacionales, así como los números de accisas de los expedidores y receptores comunitarios, no se corresponden con la realidad y para utilizarlos habrá que solicitar por parte del operador interesado un juego de pruebas a la AEAT, llamando al teléfono de asistencia 901-200-348 o enviando un correo al buzón [emcs@correo.aeat.es](mailto:emcs@correo.aeat.es) La solicitud del juego de pruebas debe incluir el NIF/CIF del certificado electrónico con el que se van a realizar las pruebas.

La información presentada se consolida en la base de datos de pruebas por lo que se podrán realizar pruebas de integridad del flujo completo de la información.

Las url's del entorno de pruebas están indicadas en cada uno de los servicios definidos.

### <span id="page-22-3"></span>*7.2. Pruebas sobre "el entorno real"*

Este sistema consiste en la invocación a los servicios ubicados en las url"s de producción utilizando el **indicador de test** que se encuentra disponible en todos los servicios web definidos.

A través de este mecanismo se comprobarán y validarán los datos declarados sobre las bases de datos reales de la AEAT, pero en ningún momento se consolidará la información declarada. Este mecanismo permite comprobar si todos los datos declarados, por ejemplo de un documento de acompañamiento, son correctos o hay algún tipo de error, pero

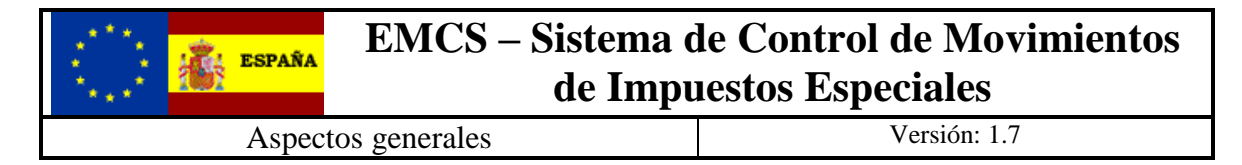

siendo correctos no se procederá por parte de la AEAT a su grabación por lo que no se podrá realizar un flujo de pruebas completo; notificación de recepción, cancelación de un movimiento, cambios de destino, etc.

### <span id="page-23-0"></span>*7.3. AduanetXml*

 La Agencia Tributaria distribuye para aquellas empresas a las que les pueda ser de utilidad una herramienta para envío - recepción de ficheros xml. Esta herramienta permite el intercambio (firma, envío y recepción) de declaraciones XML con la Agencia Tributaria de forma automatizada y desantendida en base a una estructura predefinida de directorios. En el portal del EMCS [www.emcs.es,](http://www.emcs.es/) el apartado de documentación técnica incluye información relativa a esta herramienta.

En caso de usar el AduanetXml para efectuar el envío de los mensajes xml, hay que tener en cuenta lo siguiente:

• Con respecto al envío:

Al usar la aplicación 'AduanetXml' para enviar mensajes hacia el Entorno de Pruebas, se debe efectuar un pequeño cambio en la declaración del elemento raíz del mensaje XML cambiando la letra 'V' por la letra 'P' (ej.: Ie115V1Ent.xsd pasa a ser Ie115P1Ent.xsd). La aplicación extrae a qué Servicio Web se ha de invocar del NameSpace principal declarado para el mismo. Por tanto, si el NameSpace principal declarado es:

xmlns=["https://www3.agenciatributaria.gob.es/static\\_files/common/internet/dep/aduanas/](https://www3.agenciatributaria.gob.es/static_files/common/internet/dep/aduanas/es/aeat/dit/adu/adi0/emcs/sw/Ie115V1Ent.xsd) [es/aeat/dit/adu/adi0/emcs/sw/Ie115V1Ent.xsd"](https://www3.agenciatributaria.gob.es/static_files/common/internet/dep/aduanas/es/aeat/dit/adu/adi0/emcs/sw/Ie115V1Ent.xsd)

el 'AduanetXml' 'sabrá' que el Servicio a invocar es el presente en el **Entorno Real**

[https://www1.agenciatributaria.gob.es/L/inwinvoc/es.aeat.dit.adu.adi0.emcs.sw.Ie115V1](https://www1.agenciatributaria.gob.es/L/inwinvoc/es.aeat.dit.adu.adi0.emcs.sw.Ie115V1SOAP) [SOAP](https://www1.agenciatributaria.gob.es/L/inwinvoc/es.aeat.dit.adu.adi0.emcs.sw.Ie115V1SOAP)

y si el NameSpace es

xmlns=["https://www3.agenciatributaria.gob.es/static\\_files/common/internet/dep/aduanas/](https://www3.agenciatributaria.gob.es/static_files/common/internet/dep/aduanas/es/aeat/dit/adu/adi0/emcs/sw/Ie115P1Ent.xsd) [es/aeat/dit/adu/adi0/emcs/sw/Ie115P1Ent.xsd](https://www3.agenciatributaria.gob.es/static_files/common/internet/dep/aduanas/es/aeat/dit/adu/adi0/emcs/sw/Ie115P1Ent.xsd)"

el 'AduanetXml' invocará al Servicio presente en el **Entorno de Pruebas**

[https://www1.agenciatributaria.gob.es/L/inwinvoc/es.aeat.dit.adu.adi0.emcs.sw.Ie115P1S](https://www1.agenciatributaria.gob.es/L/inwinvoc/es.aeat.dit.adu.adi0.emcs.sw.Ie115P1SOAP) **[OAP](https://www1.agenciatributaria.gob.es/L/inwinvoc/es.aeat.dit.adu.adi0.emcs.sw.Ie115P1SOAP)**